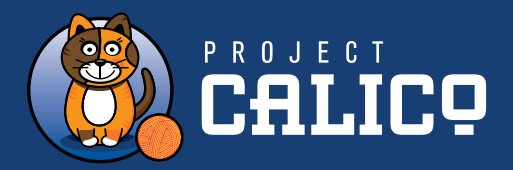

# **Project Calico v3.0**

#### **Benefits**

- **• Simplicity.** Traditional Software Defined Networks (SDNs) are complex, making them hard to deploy and troubleshoot. Calico removes that complexity, with a simplified networking model designed for the demands of today's cloud-native applications.
- **• Scale.** Unlike SDNs requiring a central controller that limits scalability, Calico is built on a fully distributed, scale-out architecture. So it scales smoothly from a single developer laptop to large enterprise deployments.
- **• Performance.** Calico's architectural simplicity and use of the standard Linux data plane effectively deliver bare metal performance for virtual workloads.
- **• Security.** Defining secure network policy used to be reserved for skilled network engineers. Calico's powerful micro-segmentation capabilities build on a simple policy language that naturally expresses the developer's intent.
- **• Open Source, Open Community.**  Calico is 100% open source, meaning it is free to use and modify. An active community of hundreds of contributors and thousands of users ensures the vibrancy and sustainability of the project.

#### **Overview**

Project Calico provides secure network connectivity for containers and virtual machine workloads.

Calico creates and manages a flat Layer 3 network, assigning each workload a fully routable IP address. Workloads can communicate without IP encapsulation or network address translation for bare metal performance, easier troubleshooting, and better interoperability. In environments that require an overlay, Calico uses IP-in-IP tunneling or can work with other overlay networking such as flannel.

Calico also provides dynamic enforcement of network security rules. Using Calico's simple policy language, you can achieve fine-grained control over communications between containers, virtual machine workloads, and bare metal host endpoints.

Calico is proven in production at scale with a variety of orchestrators. Calico features integrations with Kubernetes, OpenShift, Docker, Mesos, DC/OS, and OpenStack. (Note that Calico 3.0 supports Kubernetes and standalone host endpoints only; other platforms are supported by Calico 2.6.4 and planned for Calico 3.1.)

## **Architecture and Key Components**

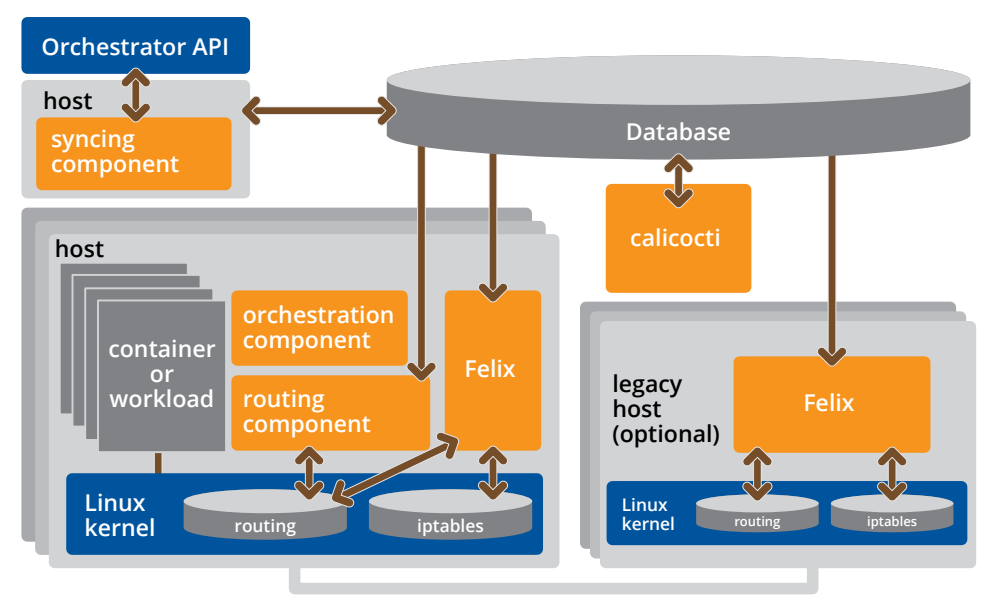

**physical network** *Generalized Calico Architecture*

Calico applies networking (routing) and network policy rules to virtual interfaces for orchestrated containers and virtual machines, as well as enforcement of network policy rules on host interfaces for servers and virtual machines.

Each orchestrator (e.g., OpenStack, Kubernetes, Mesos, Docker) has its own plug-in mechanisms, but the general architecture is the same across all orchestrators.

- **•** A Calico plug-in interfaces with the orchestrator to listen for events related to workload creation/destruction and (if applicable) network policy configuration via the orchestrator APIs.
- **•** The calicoctl CLI command provides operator access to commands and configuration options complementing the features available via the orchestrator plug-in.
- **•** Either Calico or the orchestrator, depending on the platform, assigns IP addresses to each new workload.
- **•** Global state (workload identity, IP addresses, and network policy) is shared among all nodes via a highly available distributed key/value store. Generally Calico uses etcd for this function, but when running in Kubernetes it can also use the Kubernetes API datastore (instead of accessing etcd directly). Note that there are some small functional restrictions when using the Kubernetes API datastore.
- **•** The Calico Felix agent runs on each node, programs kernel routes to local workloads, and calculates and enforces the local filtering rules required by the current policies applied to the cluster.
- **•** The Calico routing agent communicates with other nodes (and optionally the underlying network infrastructure) to ensure routability between all nodes within the cluster.

Additional platform-specific components include:

- **• Typha** Kubernetes API Server fan-out for scalability
- **• Calico-node** container packaging of Felix, routing and configuration deployed as an agent on each worker node (containers only; not OpenStack)
- **• DHCP agent** OpenStack only
- **• Calico libnetwork driver**  container network model (CNM) integration for Docker
- **• Calico Network Policy Controller** supports Kubernetes network policy API
- **• CNI plug-in** orchestrator integration for Kubernetes and other CNI-compatible platforms
- **• Neutron plug-in or ML2 driver** orchestrator integration for OpenStack

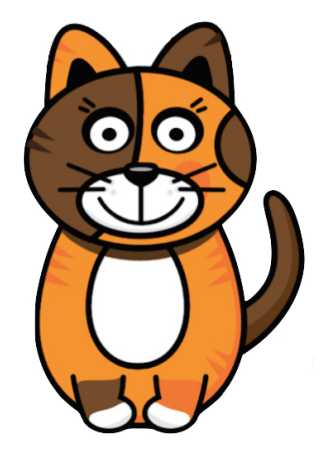

# **Features**

# Routing

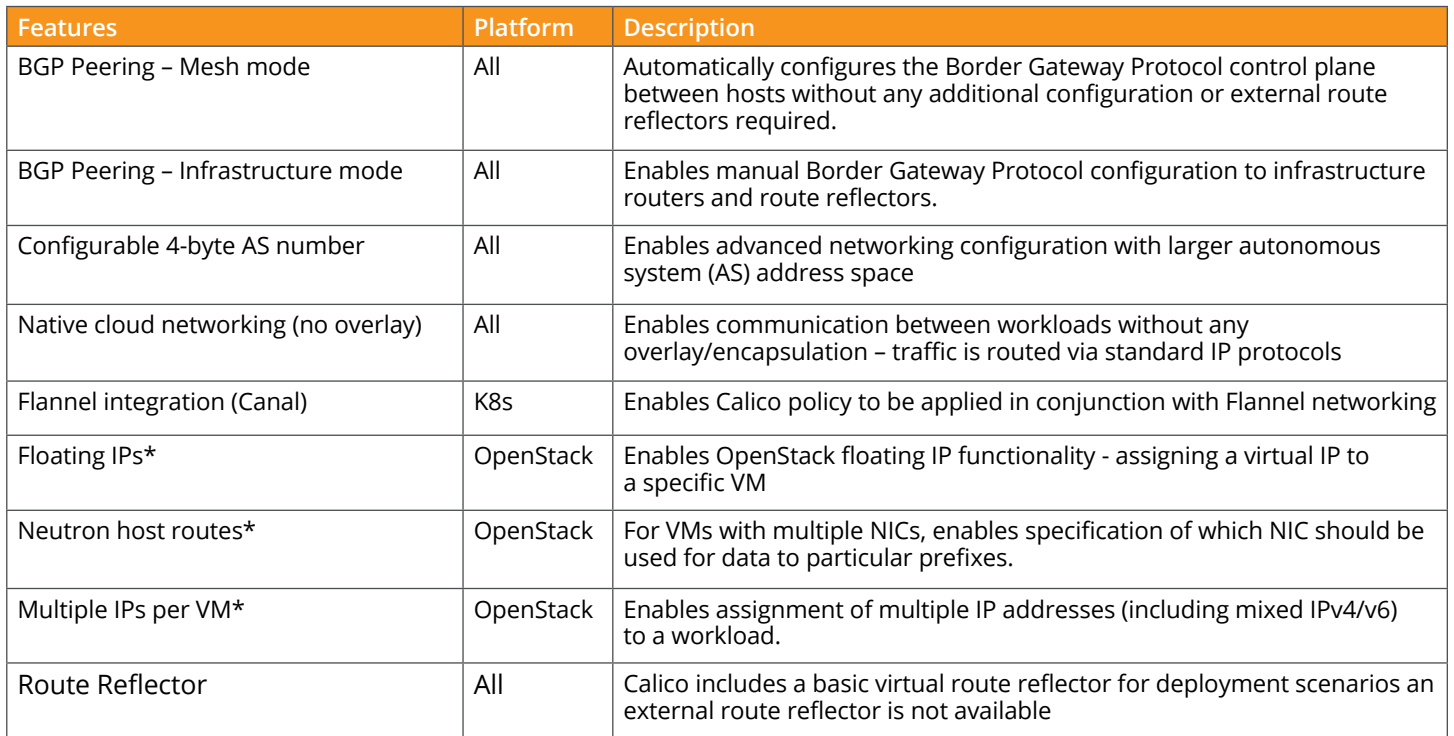

### IP Address Management

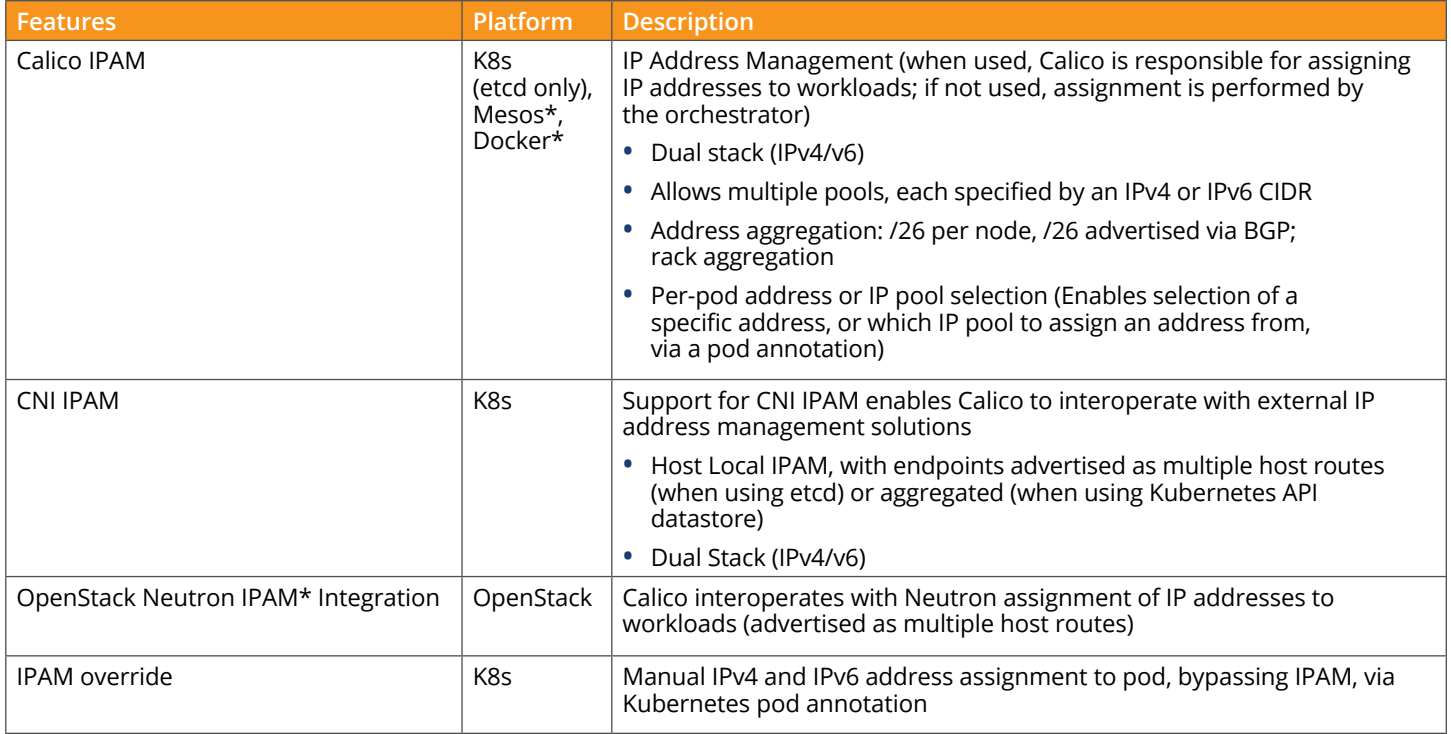

## Control Plane

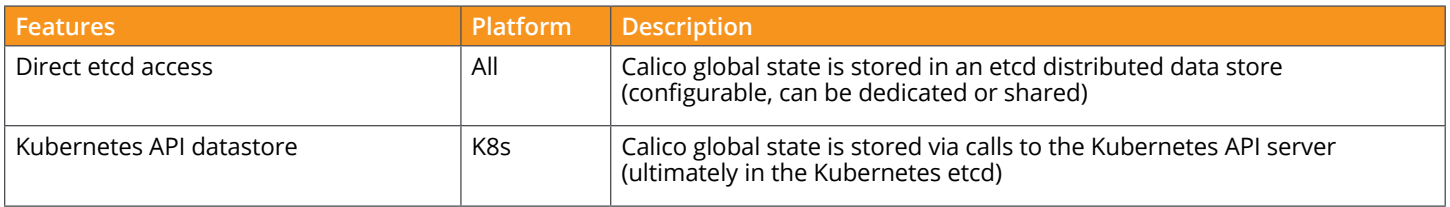

#### Data Plane

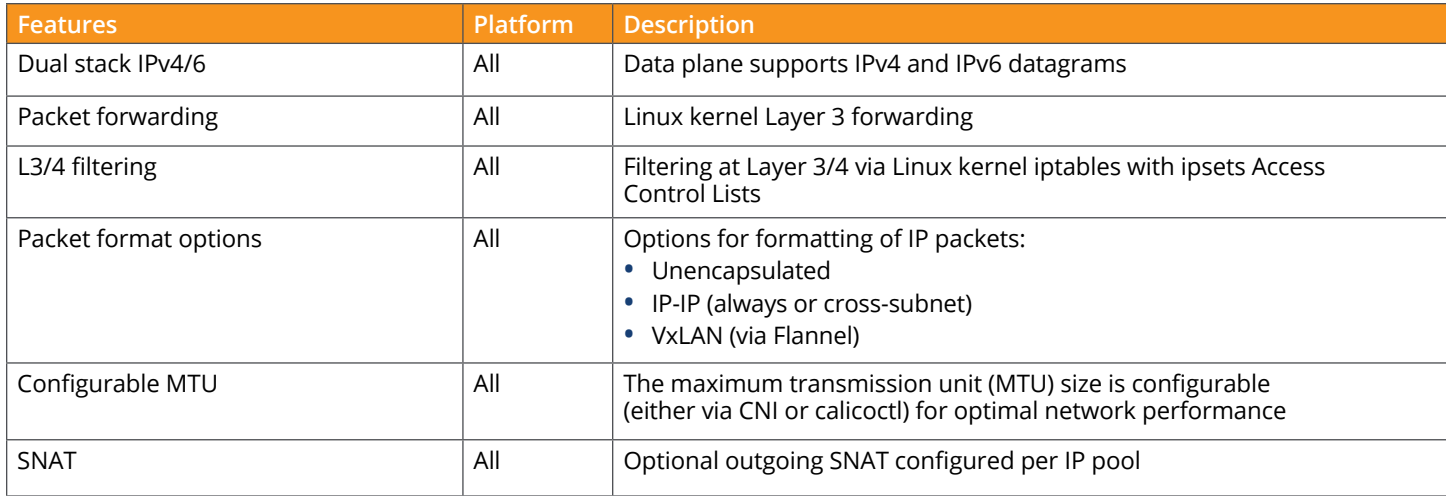

# Network Policy

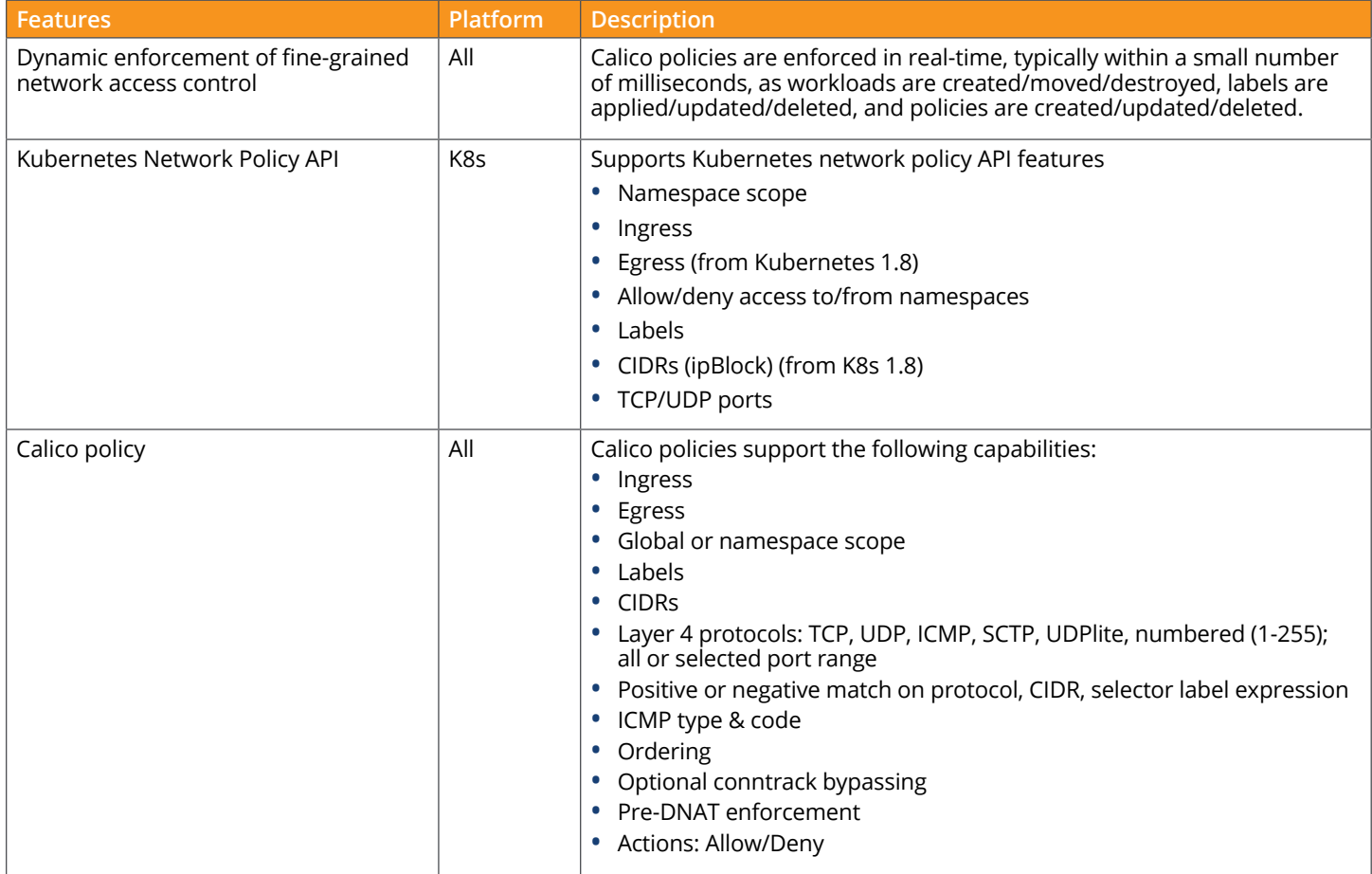

# Network Policy (con't)

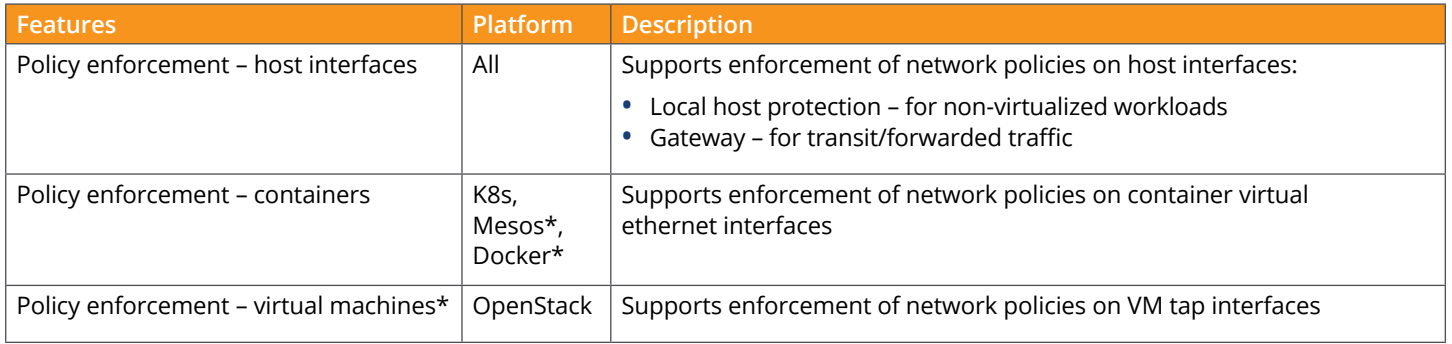

#### Monitoring

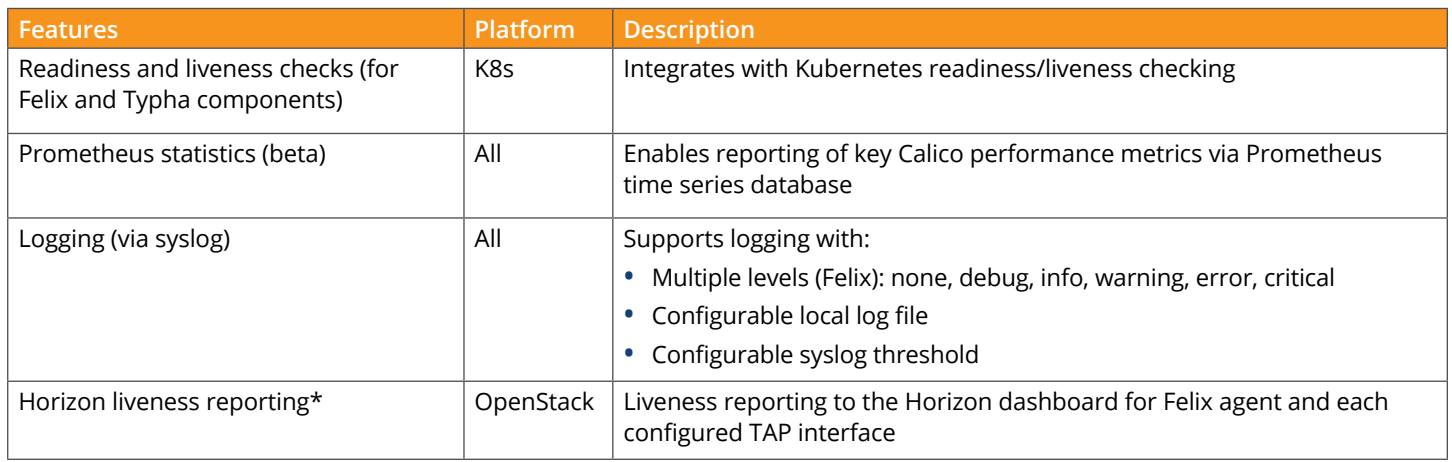

# **Supported Platforms**

#### Orchestrators

Calico supports the following versions. Other platforms and/or versions may work but have not been tested.

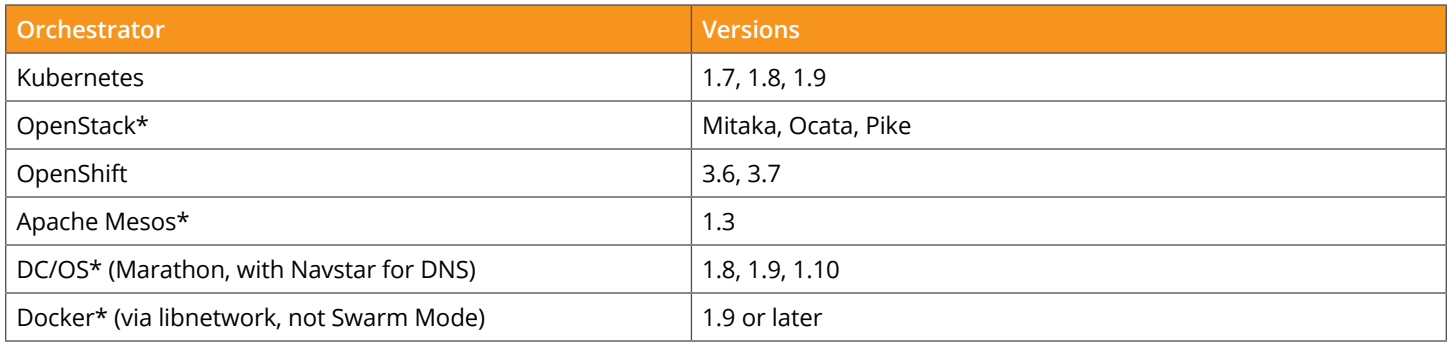

#### Public Cloud

Calico has been successfully deployed on the following public clouds:

- **•** AWS
- **•** Microsoft Azure
- **•** Google Cloud Platform
- **•** IBM Cloud
- **•** Digital Ocean
- **•** Packet.net

In addition, Calico is integrated with

- **•** Microsoft Azure Container Service Engine (ACS Engine)
- **•** Google Container Engine
- **•** IBM Cloud Container Service

Calico support is planned for:

- **•** Amazon Elastic Container Service for Kubernetes (EKS)
- **•** Microsoft Azure Container Service (AKS)

# **About Project Calico**

Calico is a community-driven open source (Apache 2.0 licensed) project, led by Tigera (www.tigera.io), with many contributors from across its diverse user and vendor community. For more information including access to community forums, documentation, and commercial support services, visit www.projectcalico.org.

All specifications subject to change without notice. Features marked \* are supported by Calico 2.6.4, and planned for Calico 3.1. "Project Calico" and the Project Calico logo are registered trademarks of Tigera, Inc. in the United States and other countries. Copyright © 2018 Tigera, Inc. All rights reserved.

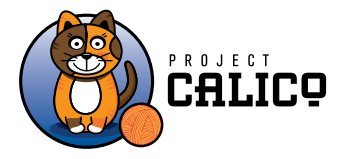

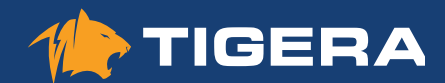